## **Renderer: Line Color**

Each object in 3ds Max may have a material assigned to it. (If a material has not been explicitly assigned to an object, Lasershow Converter MAX will create a material based on the Object's color.) This material controls the color, texture, reflectivity, and other visible attributes of the object when it is rendered. Among the settings of the material are the **Ambient**, **Diffuse** and **Specular** color of the material.

3 Material Editor - Material #1 × Options Utilities Modes Material Navigation ◉ Ш 瞳 šÉ  $\checkmark$ 1818151010 in Q ۵ 屦 ৩৯।∾ম 一面 Material #1 Standard Shader Basic Parameters Wire 2-Sided Blinn Face Map Faceted **Blinn Basic Parameters** Self-Illumination  $\overline{0}$ Ambient: Color  $\overline{\mathcal{O}}$ A Diffuse: Opacity: 100 Specular: Specular Highlights Specular Level: 30 Glossiness: 25 Soften:  $0.1$ **Extended Parameters** SuperSampling **Maps** 

When creating lines for laser display, Lasershow Converter MAX gives you the option of using the material's **Ambient color**, **Diffuse color**, or **Specular color**. In addition, you can select a **Custom color** that you want the lines to be, regardless of the color of the object's material.

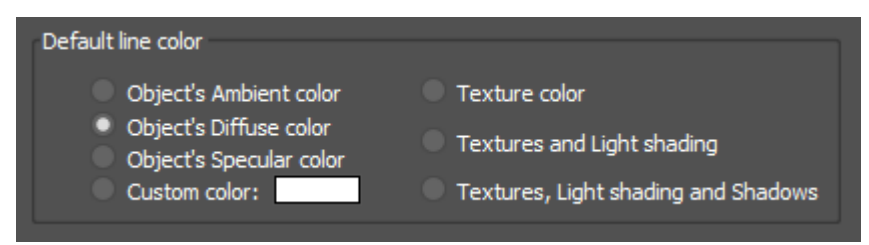

Generally you will use the object's **Diffuse** color for laser line generation.

## **Light Shading**

An relatively new feature of this plug-in is the **light shading** parameter, which allows you to apply **lighting, shading, shadows and texture effects**. With this feature it is possible to dramatically expand the realism of projected imagery.

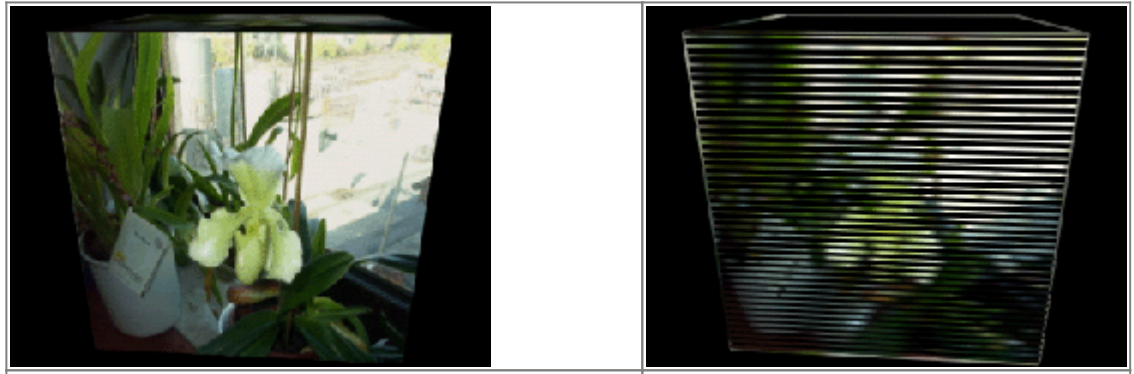

The original cube with orchid picture as texture Rendered cube with light shading

## **See Also**

[Utility: Object Line Color](https://wiki.pangolin.com/doku.php?id=tools:lcmax:object_line_color)

## [Go Back](https://wiki.pangolin.com/doku.php?id=tools:lcmax:start)

From: <https://wiki.pangolin.com/> - **Complete Help Docs**

Permanent link: **[https://wiki.pangolin.com/doku.php?id=tools:lcmax:line\\_color](https://wiki.pangolin.com/doku.php?id=tools:lcmax:line_color)**

Last update: **2021/05/02 22:44**

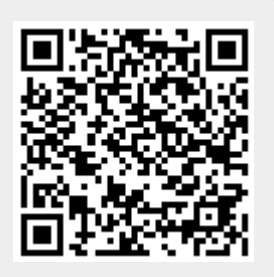